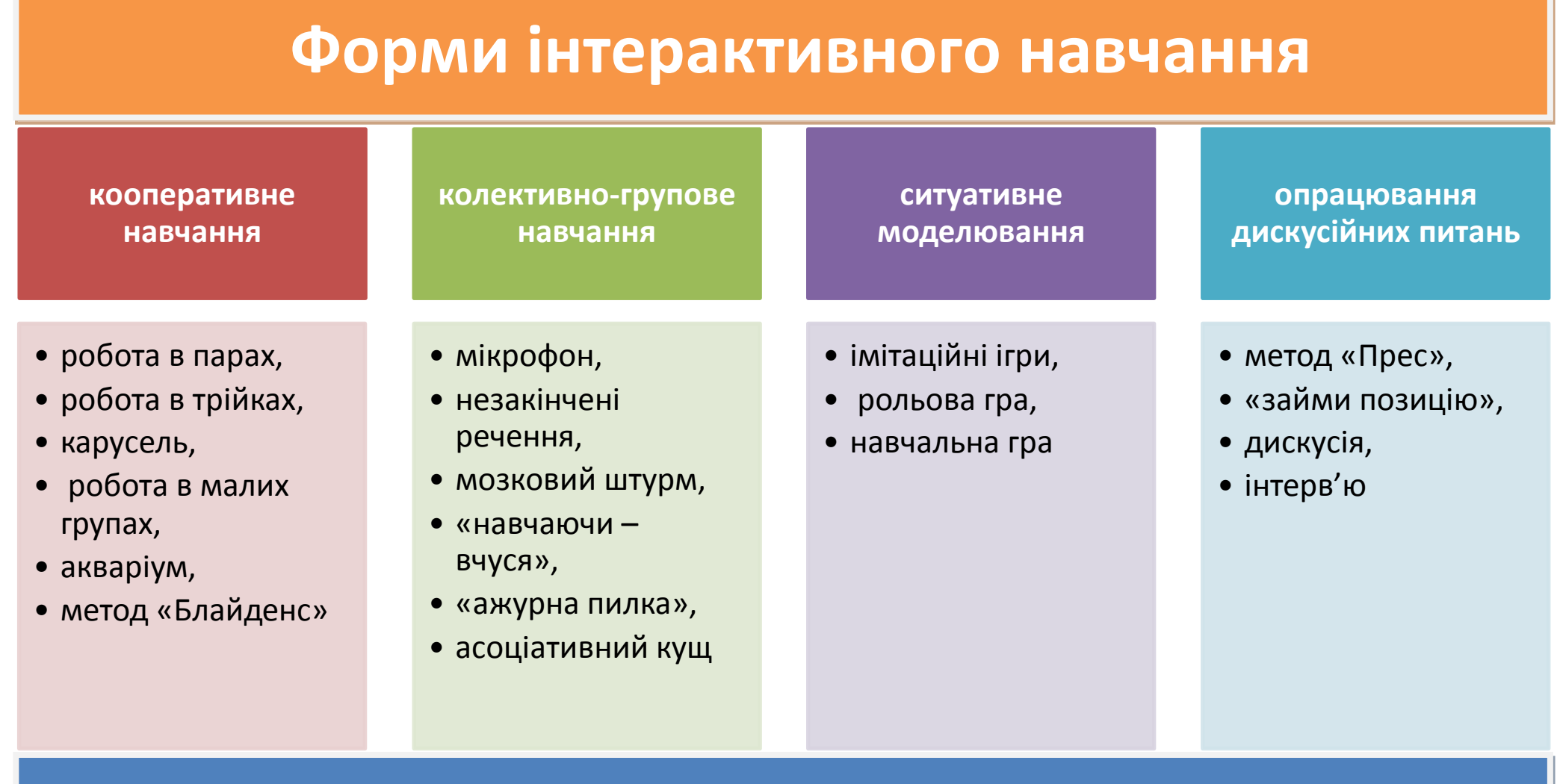

## **Розвиток ключових компетентностей**

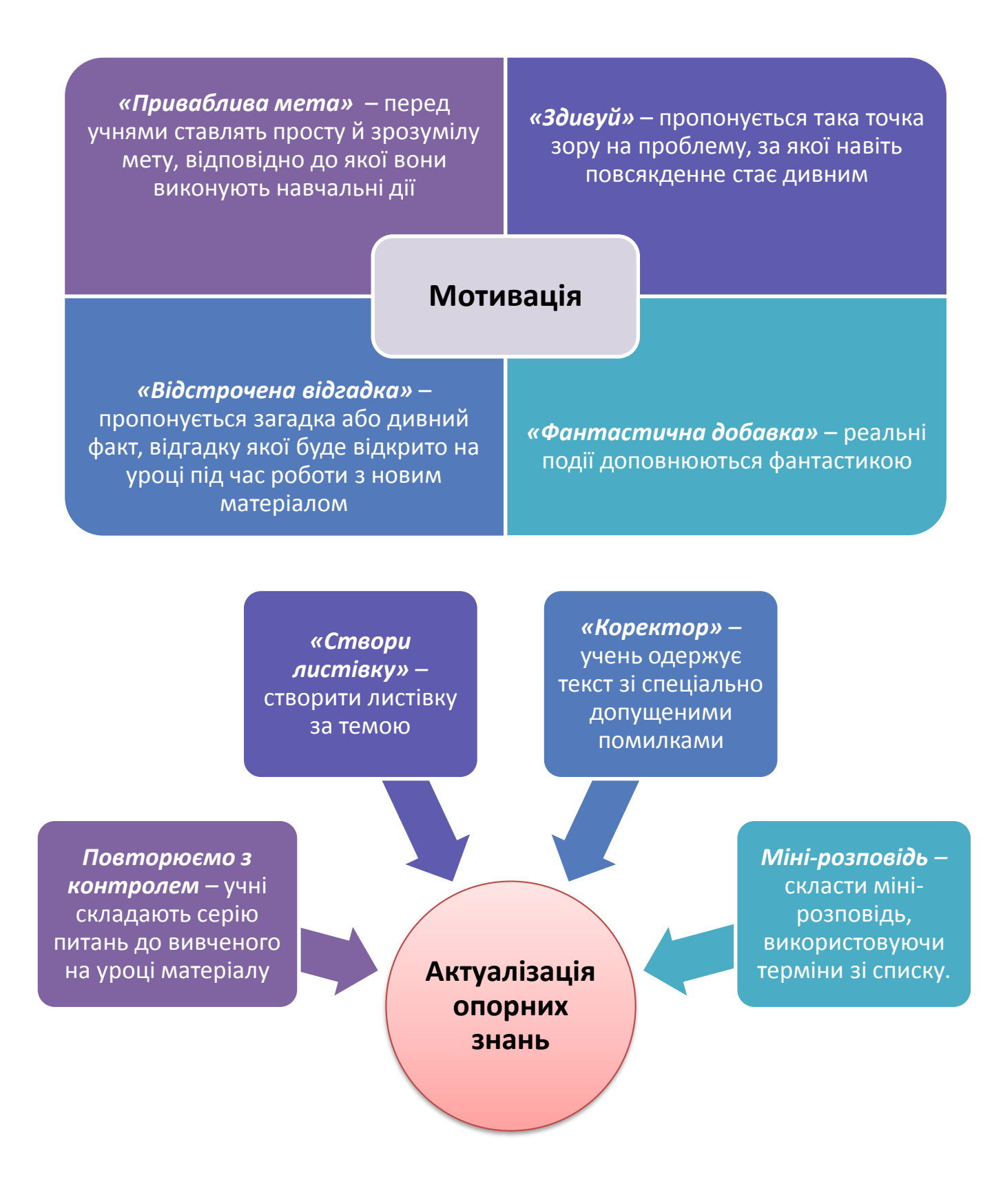

## **Пояснення нового матеріалу**

*«Спіймай помилку»* – при поясненні навмисно допускаються помилки або учень одержує текст зі спеціально допущеними помилками

*Практична теорія* – вивчення теорії через практику

*«Інтерв'ю»* – тема розкривається неповністю, учні ставлять самостійно питання для повного її розкриття

*Питання до тексту –* учні складають ряд питань для розкриття теми (необхідно визначити їх кількість, наприклад: три репродуктивних, чотири розвивальні тощо)

*Перегляд відеофрагмента –* завдання до або після перегляду

*Порівняння –* засвоєння нового матеріалу через порівняння

*Інформаційна карта уроку –* самостійне вивчення нового матеріалу з використанням ІКТ

## **Закріплення вивченого матеріалу**

*«Своя опора»* – учень складає власний опорний конспект за новим матеріалом (можливо і за пройденими темами)

*Свої приклади –* учні готують свої приклади до нового матеріалу

*«Так – ні» –* учні ставлять запитання на які можлива відповідь так або ні;

*Розподіли на групи* – учні розподіляють речовини, процеси, поняття (принцип класифікації може бути відомим або ні)

*«Віднови текст» –* відновити текст із переплутаних неповних фрагментів, що дано у формі текстів на єдиному або на різних аркушах

*Міні-розповідь –* скласти міні-розповідь, використовуючи терміни зі списку, а також словосполучення «тому що», «оскільки», «отже», «якщо», прочитати й розповісти в класі

*«Проблемний пошук» –* знайти інформацію за проблемним питанням

*«Третій зайвий» –* написано назви речовин, формули, явища, терміни. Необхідно визначити зайве

*«Логічний ланцюжок» –* учні змагаються, виконуючи почерзі дії відповідно до певного правила, коли остання дія залежить від попередніх

*«Коректор» –* учень одержує текст із допущеними помилками

*Ігри у випадковість –* елементи випадкового вибору (лоторея, морській бій, лото)

## **Домашнє завдання**

*«Незвичайність» –* учитель задає домашнє завдання незвичайним способом

*«Ідеальне завдання» –* учні обирають роботу за власним вибором

*«Мозковий штурм» –* розв'язування творчих завдань, кожна група працює над різними проблемами, об'єднаними спільною метою, пропонуючи свої варіанти рішень

*«Творчість працює на майбутнє» –* учні виконують творчі домашні завдання з розробки дидактичного матеріалу тем, які вивчаються пізніше

*«Особливе завдання» –* талановиті учні отримують право на виконання особливо складного завдання